# **Dial-Up Scripting Command Language For Dial-Up Networking Scripting Support**

Copyright (c) 1995 Microsoft Corp.

## **Table of Contents**

- 1.0 Overview
- 2.0 Basic Structure of a Script
- 3.0 Variables
- 3.1 System Variables
- 4.0 String Literals
- 5.0 Expressions
- 6.0 Comments
- 7.0 Keywords
- 8.0 Commands
- 9.0 Reserved Words

### **1.0 Overview**

Many Internet service providers and online services require you to manually enter information, such as your user name and password, to establish a connection. With Scripting support for Dial-Up Networking, you can write a script to automate this process.

A script is a text file that contains a series of commands, parameters, and expressions required by your Internet service provider or online service to establish the connection and use the service. You can use any text editor, such as Microsoft Notepad, to create a script file. Once you've created your script file, you can then assign it to a specific Dial-Up Networking connection by running the Dial-Up Scripting Tool.

## **2.0 Basic Structure of a Script**

A command is the basic instruction that a script file contains. Some commands require parameters that further define what the command should do. An expression is a combination of operators and arguments that create a result. Expressions can be used as values in any command. Examples of expressions include arithmetic, relational comparisons, and string concatenations.

The basic form of a script for Dial-Up Networking follows:

```
;
; A comment begins with a semi-colon and extends to 
; the end of the line.
;
proc main
      ; A script can have any number of variables
```

```
; and commands
      variable declarations
      command block
endproc
```
A script must have a main procedure, specified by the **proc** keyword, and a matching **endproc**  keyword, indicating the end of the procedure.

You must declare variables before you add commands. The first command in the main procedure is executed, and then any subsequent commands are executed in the order they appear in the script. The script ends when the end of the main procedure is reached.

## **3.0 Variables**

Scripts may contain variables. Variable names must begin with a letter or an underscore ('\_'), and may contain any sequence of upper- or lower-case letters, digits, and underscores. You cannot use a reserved word as a variable name. For more information, see the list of reserved words at the end of this document.

You must declare variables before you use them. When you declare a variable, you must also define its type. A variable of a certain type may only contain values of that same type. The following three types of variables are supported:

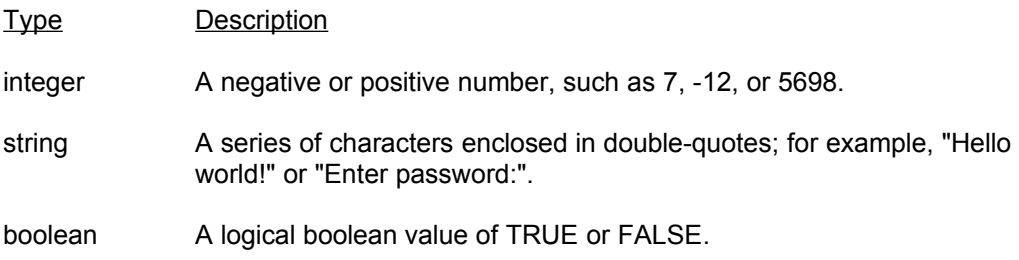

Variables are assigned values using the following assignment statement:

*variable* **=** *expression*

The variable gets the evaluated expression.

Examples:

```
integer count = 5integer timeout = (4 * 3)integer i
boolean bDone = FALSE
string szIP = (getip 2)
set ipaddr szIP
```
### 3.1 System Variables

System variables are set by scripting commands or are determined by the information your enter when you set up a Dial-Up Networking connection. System variables are read-only, which means they cannot be changed within the script. The system variables are:

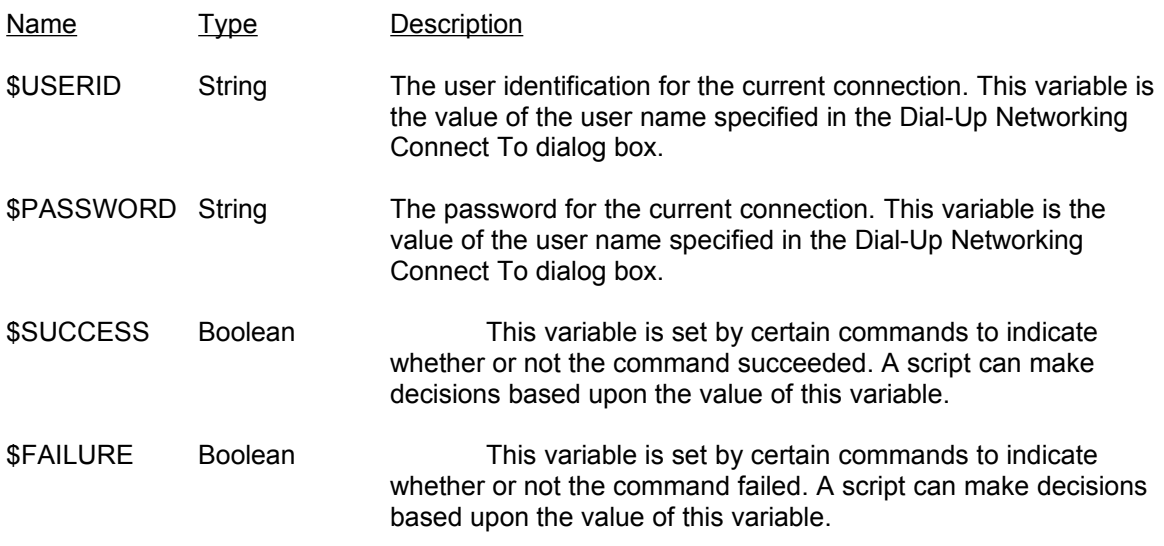

These variables may be used wherever an expression of a similar type is used. For example,

transmit \$USERID

is a valid command because \$USERID is a variable of type string.

## **4.0 String Literals**

Scripting for Dial-Up Networking supports escape sequences and caret translations, as described below.

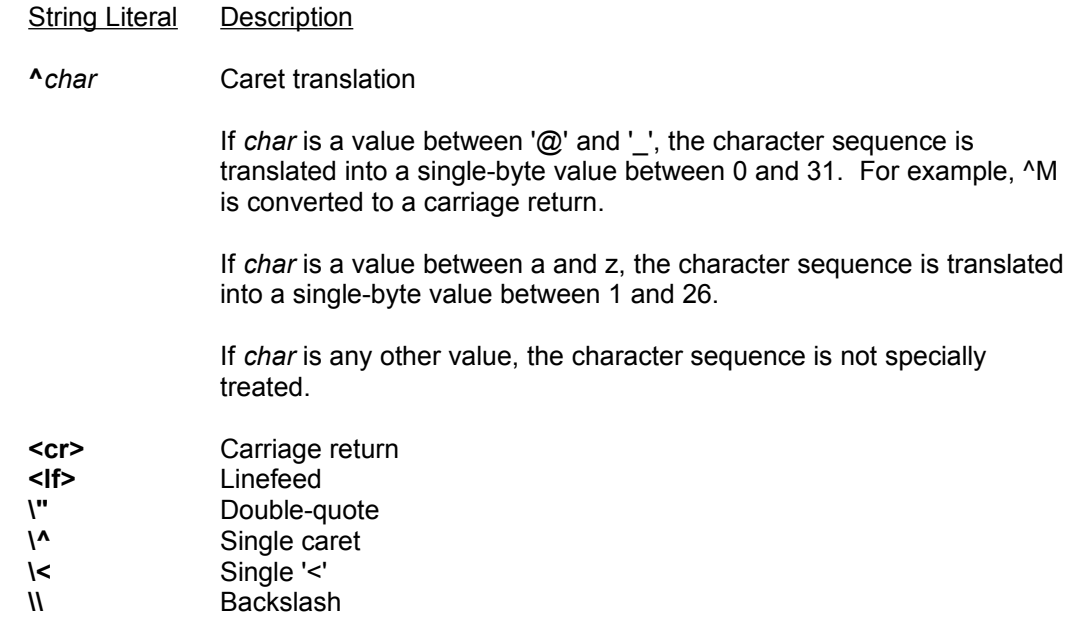

Examples:

```
transmit "^M"
transmit "Joe^M"
transmit "<cr><lf>"
waitfor "<cr><lf>"
```
## **5.0 Expressions**

An expression is a combination of operators and arguments that evaluates to a result. Expressions can be used as values in any command.

An expression can combine any variable, or integer, string, or boolean values with any of the unary and binary operators in the following tables. All unary operators take the highest precedence. The precedence of binary operators is indicated by their position in the table.

The unary operators are:

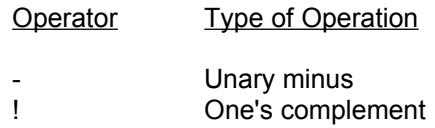

The binary operators are listed in the following table in their order of precedence. Operators with higher precedence are listed first:

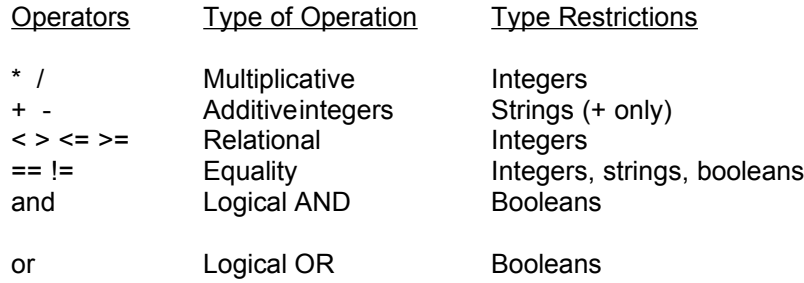

Examples:

```
count = 3 + 5 * 40
transmit "Hello" + " there"
delay 24 / (7 - 1)
```
## **6.0 Comments**

All text on a line following a semicolon is ignored.

Examples:

```
; this is a comment
transmit "hello" ; transmit the string "hello"
```
## **7.0 Keywords**

Keywords specify the structure of the script. Unlike commands, they do not perform an action. The keywords are listed below.

#### **proc** *name*

Indicates the beginning of a procedure. All scripts must have a main procedure (**proc**  main). Script execution starts at the main procedure and terminates at the end of the main procedure.

### **endproc**

Indicates the end of a procedure. When the script is executed to the **endproc** statement for the main procedure, Dial-Up Networking will start PPP or SLIP.

```
integer name [ = value ]
```
Declares a variable of type integer. You can use any numerical expression or variable to initialize the variable.

```
string name [ = value ]
```
Declares a variable of type string. You can use any string literal or variable to initialize the variable.

#### **boolean** *name* [ **=** *value* ]

Declares a variable of type boolean. You can use any boolean expression or variable to initialize the variable.

### **8.0 Commands**

All commands are reserved words, which means you cannot declare variables that have the same names as the commands. The commands are listed below:

**delay** *nSeconds*

Pauses for the number of seconds specified by *nSeconds* before executing the next command in the script.

Examples:

delay 2 ; pauses for 2 seconds delay  $x * 3$  ; pauses for  $x * 3$  seconds

#### **getip** *value*

Waits for an IP address to be received from the remote computer. If your Internet service provider returns several IP addresses in a string, use the *value* parameter to specify which IP address the script should use.

Examples:

```
; get the second IP address 
set ipaddr getip 2
```
; assign the first received IP address to a variable szAddress = getip

#### **goto** *label*

Jumps to the location in the script specified by *label* and continues executing the commands following it.

Example:

```
 waitfor "Prompt>" until 10
  if !$SUCCESS then
      goto BailOut ; jumps to BailOut and executes commands 
               ; following it
  endif
  transmit "bbs^M"
  goto End
BailOut:
  transmit "^M"
```
**halt**

Stops the script. This command does not remove the terminal dialog window. You must click Continue to establish the connection. You cannot restart the script.

#### **if** *condition* **then**

*commands*

**endif**

Executes the series of *commands* if *condition* is TRUE.

Example:

```
if $USERID == "John" then
transmit "Johnny^M"
endif
```
*label* **:**

Specifies the place in the script to jump to. A label must be a unique name and follow the naming conventions of variables.

### **set port databits** 5 | 6 | 7 | 8

Changes the number of bits in the bytes that are transmitted and received during the session. The number of bits can be between 5 and 8. If you do not include this command, Dial-Up Networking will use the properties settings specified for the connection.

Example:

set port databits 7

**set port parity** none | odd | even | mark | space

Changes the parity scheme for the port during the session. If you do not include this command, Dial-Up Networking will use the properties settings specified for the connection.

Example:

set port parity even

### **set port stopbits** 1 | 2

Changes the number of stop bits for the port during the session. This number can be either 1 or 2. If you do not include this command, Dial-Up Networking uses the properties settings specified for the connection.

Example:

set port stopbits 2

### **set screen keyboard** on | off

Enables or disables keyboard input in the scripting terminal window.

Example:

set screen keyboard on

#### **set ipaddr** *string*

Specifies the IP address of the workstation for the session. *String* must be in the form of an IP address.

#### Examples:

```
szIPAddress = "11.543.23.13"
set ipaddr szIPAddress
set ipaddr "11.543.23.13"
set ipaddr getip
```
### **transmit** *string* [ **, raw** ]

Sends the characters specified by *string* to the remote computer.

The remote computer will recognize escape sequences and caret translations, unless you include the **raw** parameter with the command. The **raw** parameter is useful when transmitting \$USERID and \$PASSWORD system variables when the user name or

password contains character sequences that, without the **raw** parameter, would be interpreted as caret or escape sequences.

#### Examples:

```
transmit "slip" + "^M"
transmit $USERID, raw
```

```
waitfor string [ , matchcase ] [ then label
```

```
{ , string [ , matchcase ] then label } ]
[ until time ]
```
Waits until your computer receives one or more of the specified strings from the remote computer. The *string* parameter is case-insensitive, unless you include the **matchcase** parameter.

If a matching string is received and the **then** *label* parameter is used, this command will jump to the place in the script file designated by *label*.

The optional **until** *time* parameter defines the maximum number of seconds that your computer will wait to receive the string before it execute the next command. Without this parameter, your computer will wait forever.

If your computer receives one of the specified strings, the system variable \$SUCCESS is set to TRUE. Otherwise, it is set to FALSE if the number of seconds specified by *time* elapses before the string is received.

#### Examples:

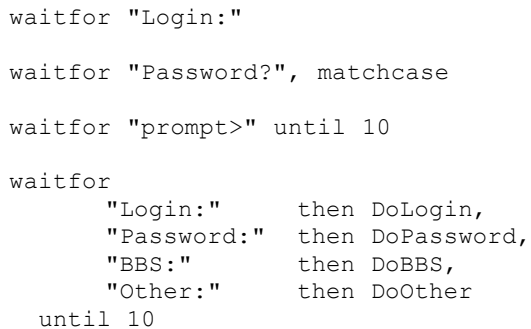

#### **while** *condition* **do**

*commands* **endwhile**

Executes the series of *commands* until *condition* is FALSE.

Example:

```
integer count = 0while count < 4 do
     transmit "^M"
      waitfor "Login:" until 10
      if $SUCCESS then
```

```
goto DoLogin
       endif
     count = count + 1endwhile
...
```
# **9.0 Reserved Words**

The following words are reserved and may not be used as variable names.

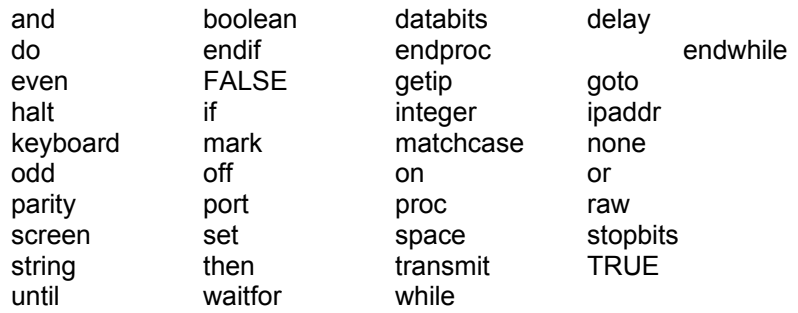